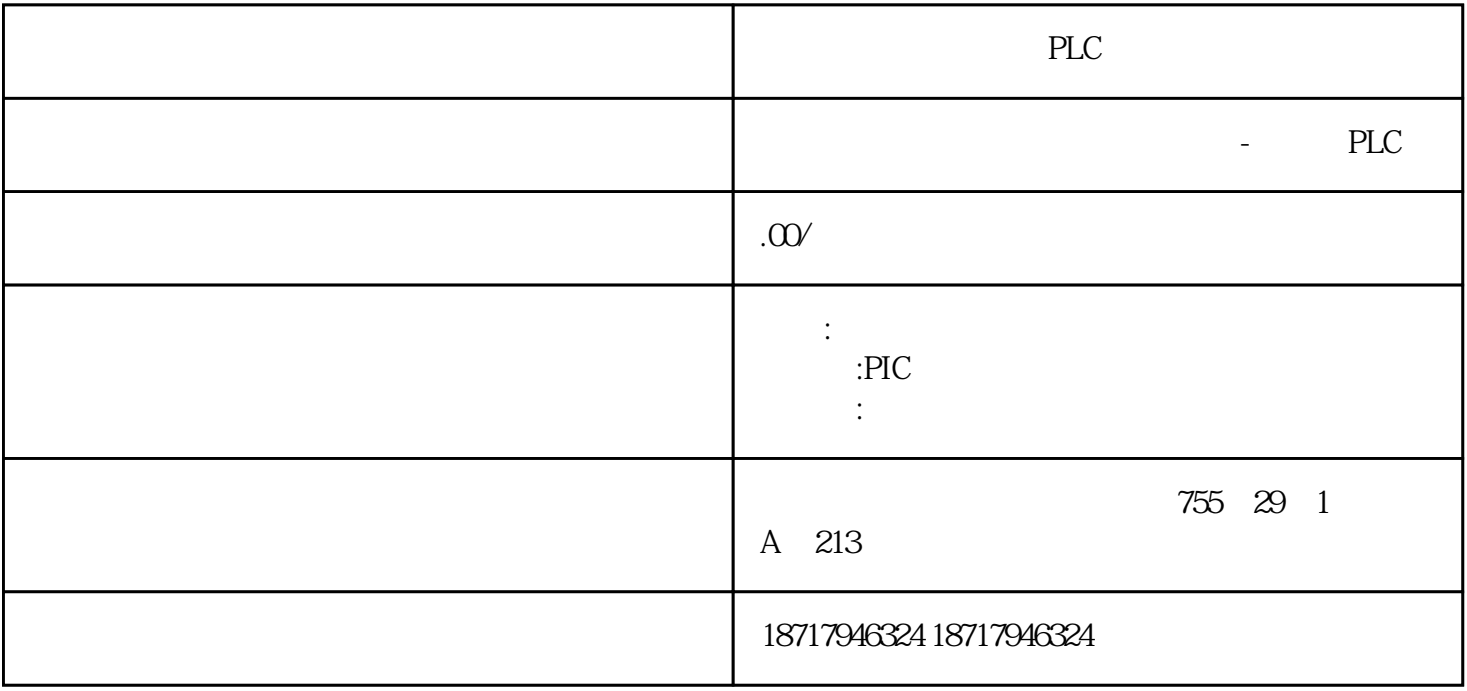

PLC

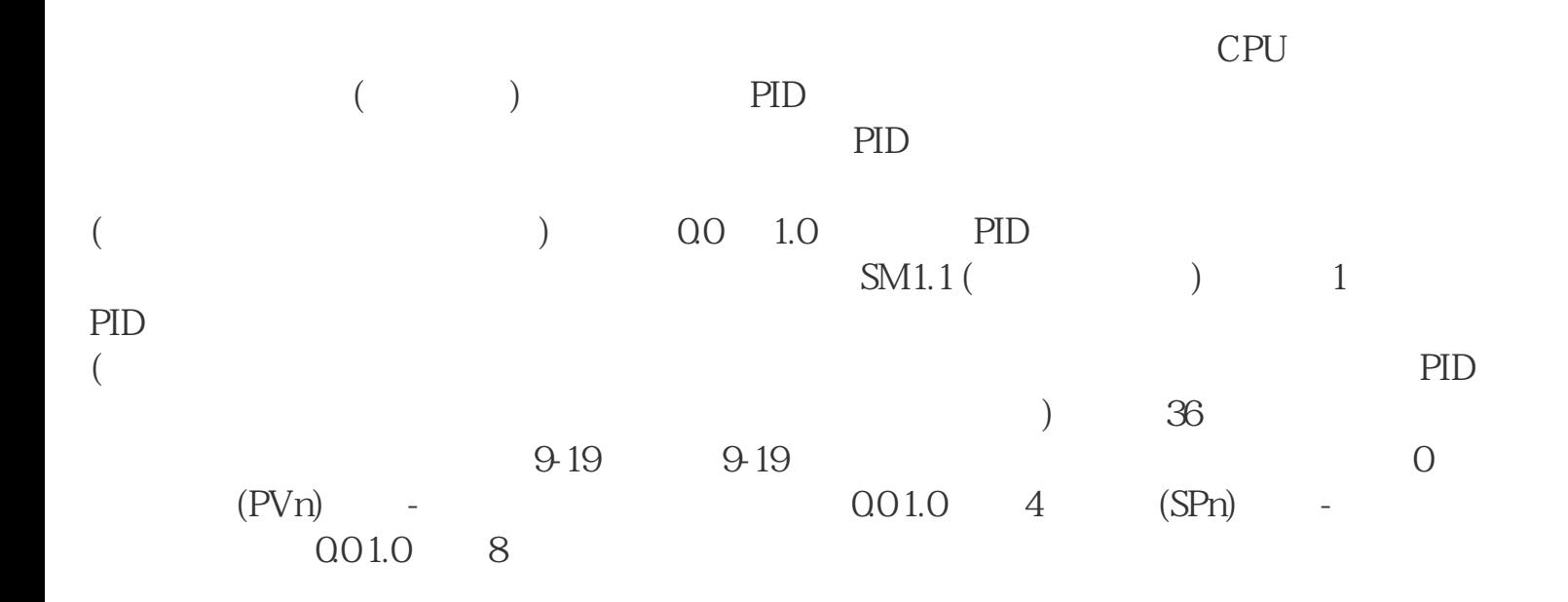

[NextPage]

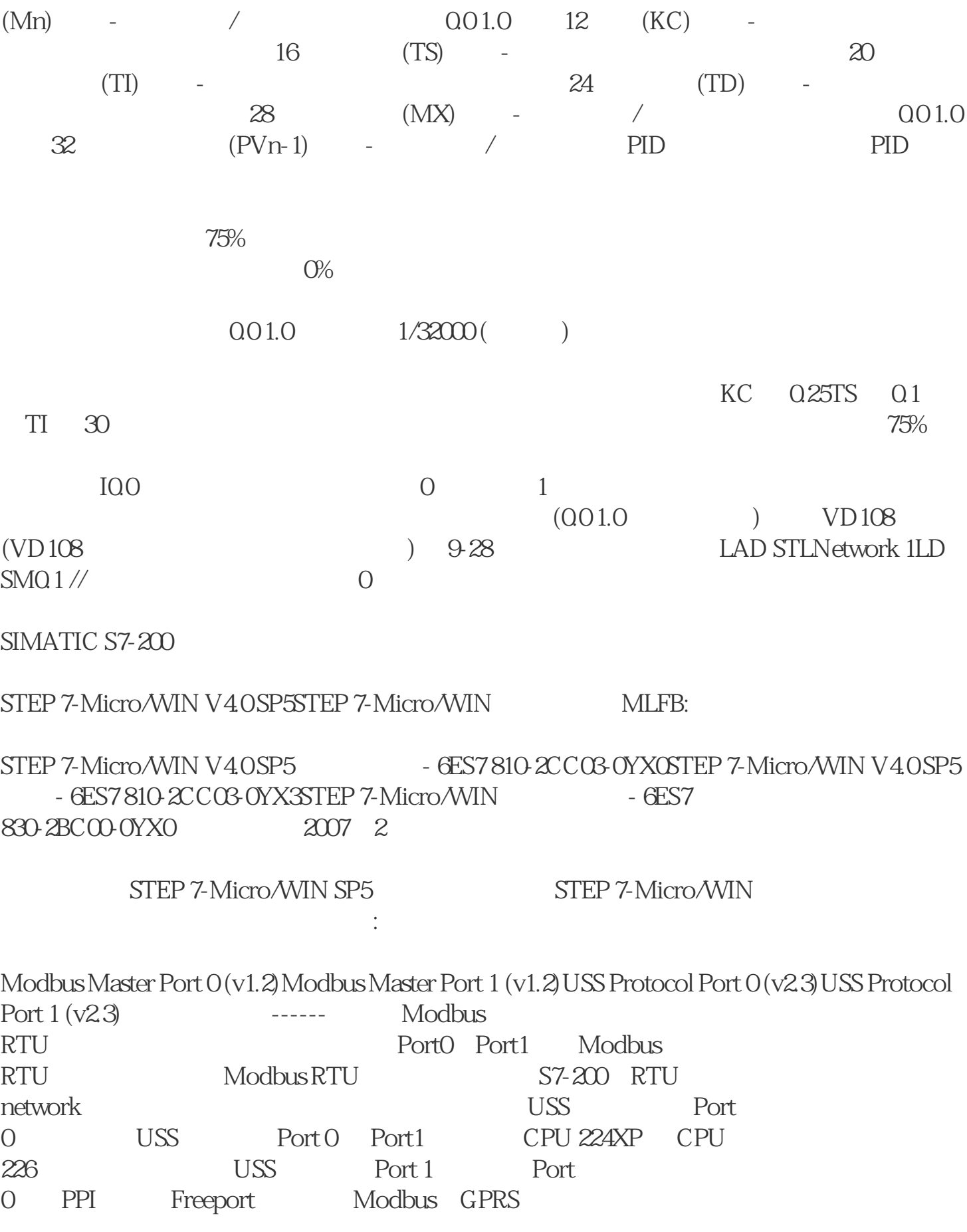